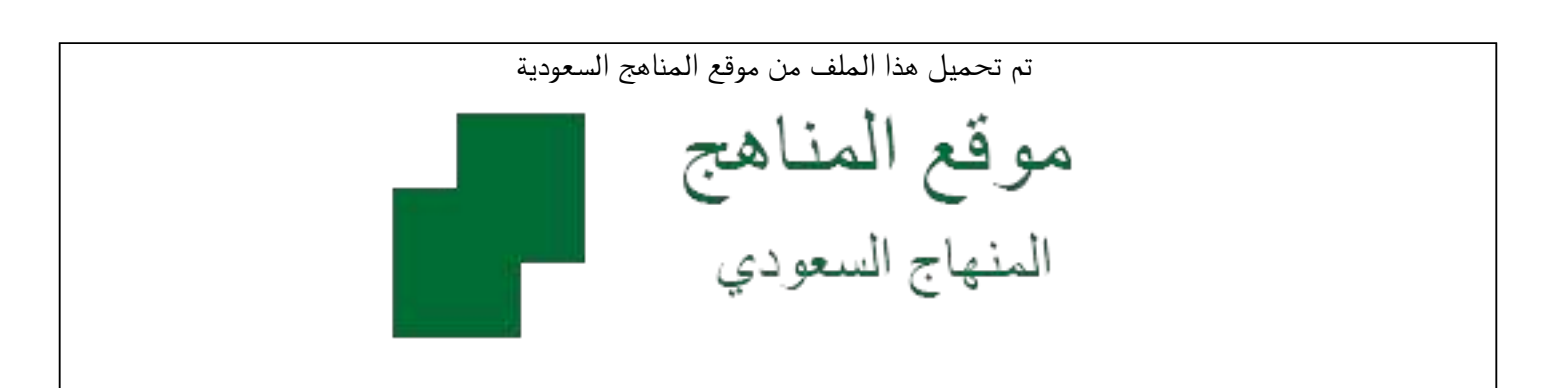

[\\*للحصول على أوراق عمل لجميع الصفوف وجميع المواد اضغط هنا](https://www.almanahj.com/sa) 

<https://www.almanahj.com/sa>

[\\* للحصول على أوراق عمل لجميع مواد ملفات اضغط هنا](https://www.almanahj.com/sa/500) 

 [https://almanahj.com/sa/500](https://www.almanahj.com/sa/500) 

[\\* للحصول على جميع أوراق ملفات في مادة التربية ولجميع الفصول, اضغط هنا](https://www.almanahj.com/sa/500ministry) 

 [https://almanahj.com/sa/500ministry](https://www.almanahj.com/sa/500ministry) 

[\\* للحصول على أوراق عمل لجميع مواد ملفات في مادة التربية الخاصة بـ الفصل الثاني اضغط هنا](https://www.almanahj.com/sa/500ministry2) 

<https://www.almanahj.com/sa/500ministry2>

[\\* لتحميل كتب جميع المواد في جميع الفصول للـ ملفات اضغط هنا](https://www.almanahj.com/sa/grade500) 

<https://www.almanahj.com/sa/grade500>

 [\\* لتحميل جميع ملفات المدرس أ. ورده السلمي اضغط هنا](https://almanahj.com/sa/pages/search?teacher_name=أ. ورده السلمي ) 

 [للحصول على جميع روابط الصفوف على تلغرام وفيسبوك من قنوات وصفحات: اضغط هنا](https://t.me/sacourse) 

<https://t.me/sacourse>

المملكة العربية السعودية

Kingdome of Saudi Arabia Ministry Of Education التعليم وزارة المتوسطة العشرون الرائدة

إنشاء غرف النقاش وكبفية التعامل معها

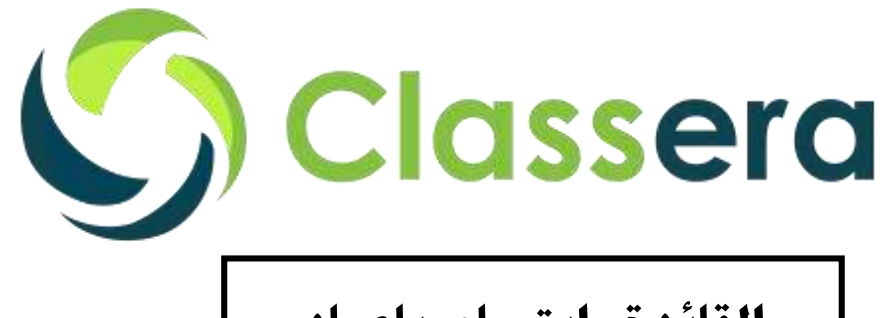

**القائدة: ابتسام بإعباد**

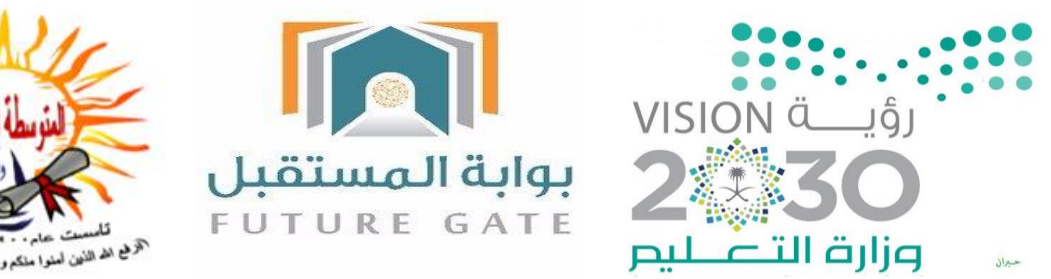

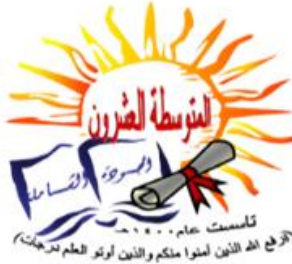

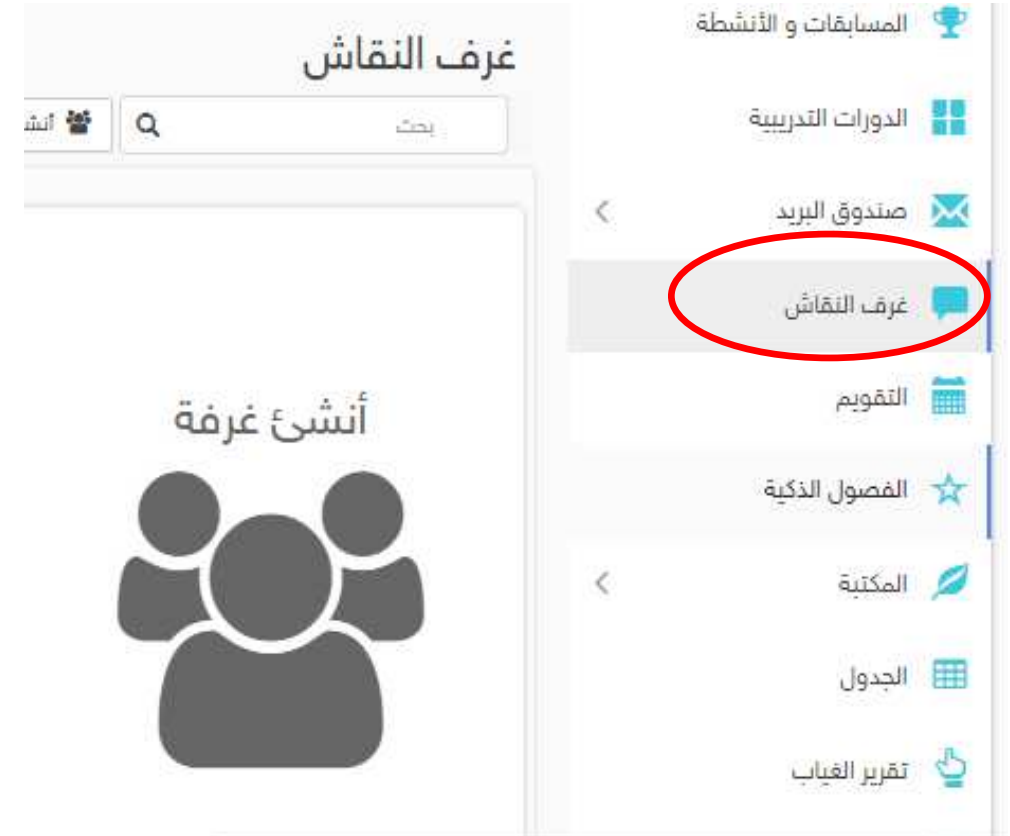

## **خطوات إنشاء غرف النقاش في بوابة المستقبل )كالسيرا(**

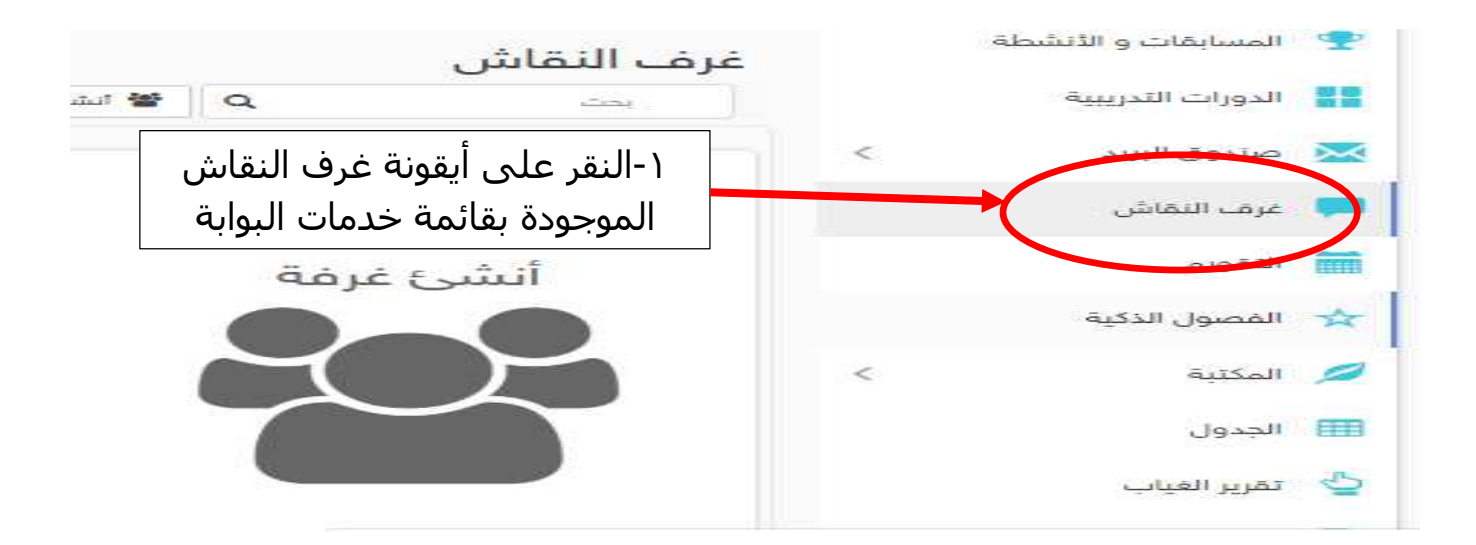

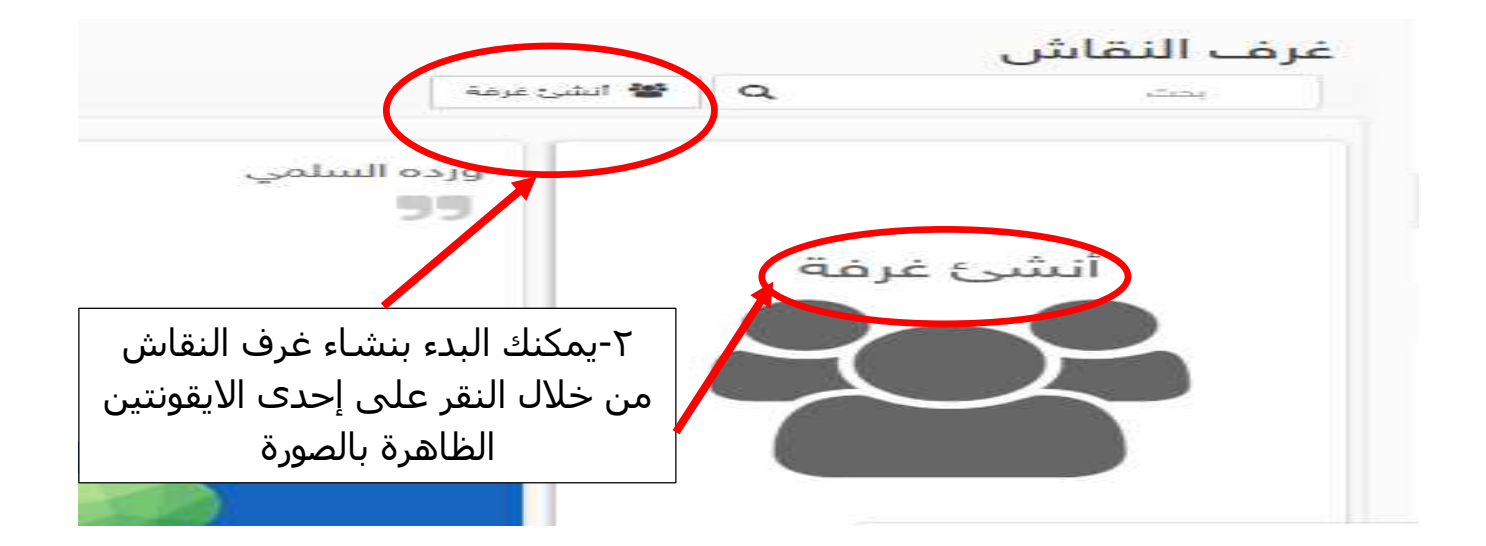

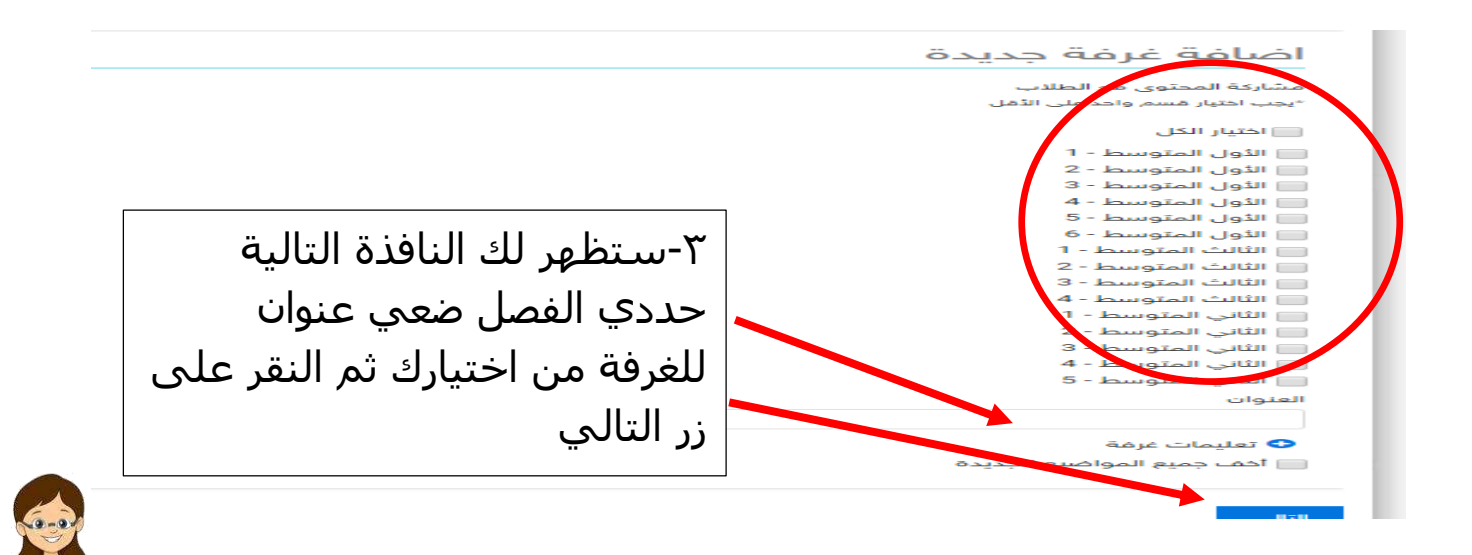

إعداد معلمة الحاسب بالمتوسطة العشرون الرائدة: (ورده فيصل السلمي)

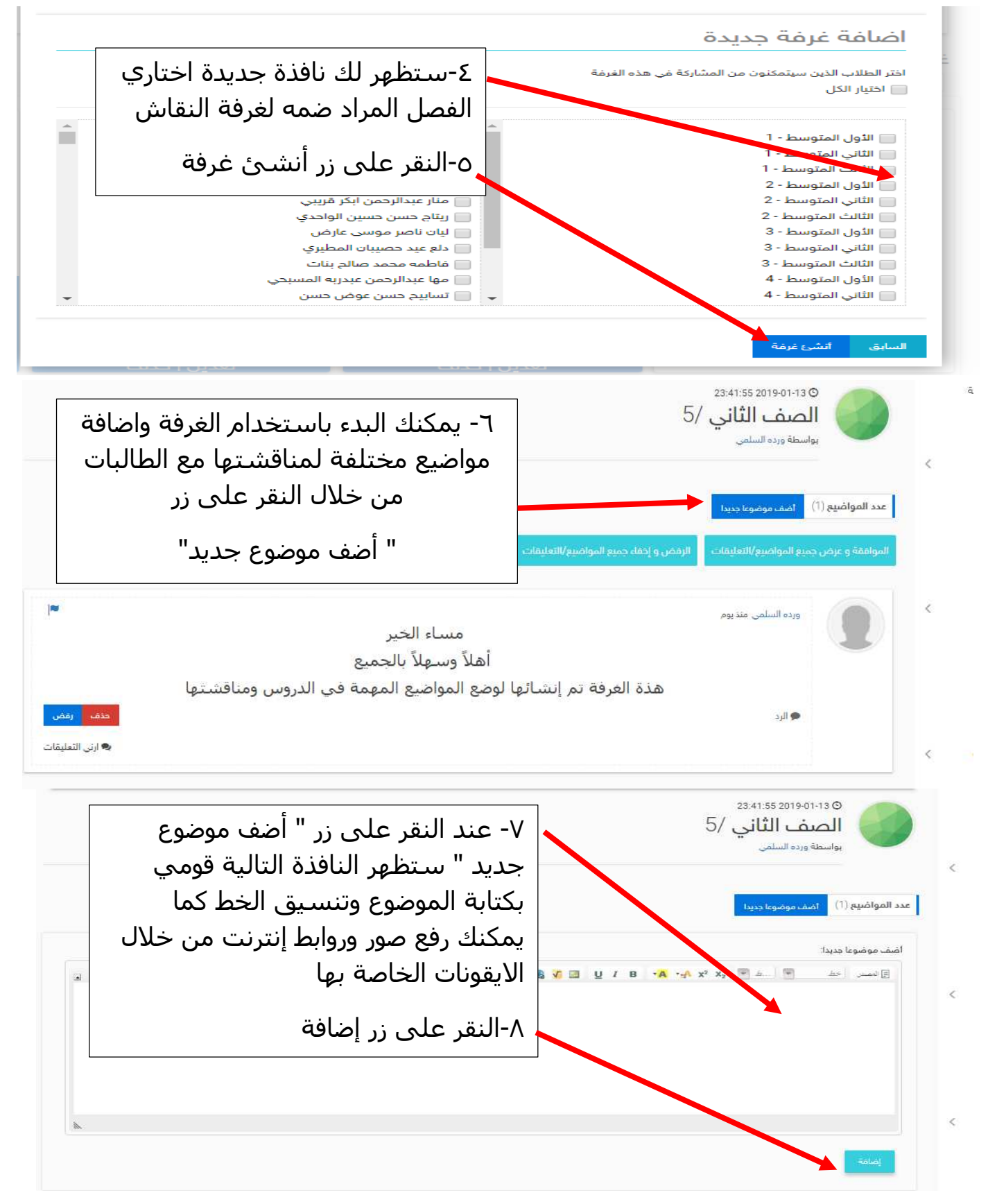

**يمكن االستفادة من غرف النقاش في مراجعة الدروس مع الطالبات وضع مواضيع للدروس التالية بحيث تطلع عليها الطالبة قبل الحصة الدراسية كتهيئة أو تمهيد للدرس**

إعداد معلمة الحاسب بالمتوسطة العشرون الرائدة: (ورده فيصل السلمي)